# **UNIT 1: Introduction to Applets**

- Demonstrate creative thinking, construct knowledge, and develop innovative products and processes using technology.
- Apply digital tools to gather, evaluate, and use information.
- Use critical thinking skills to plan and conduct research, manage projects, solve problems, and make informed decisions using appropriate digital tools and resources.
- Understand human, cultural, and societal issues related to technology and practice legal and ethical behavior.
- Demonstrate interpersonal, teamwork, problem solving, and leadership skills
- Develop career awareness, make career choices, and become employable in a variety of careers
- Prepare for further education and lifelong learning

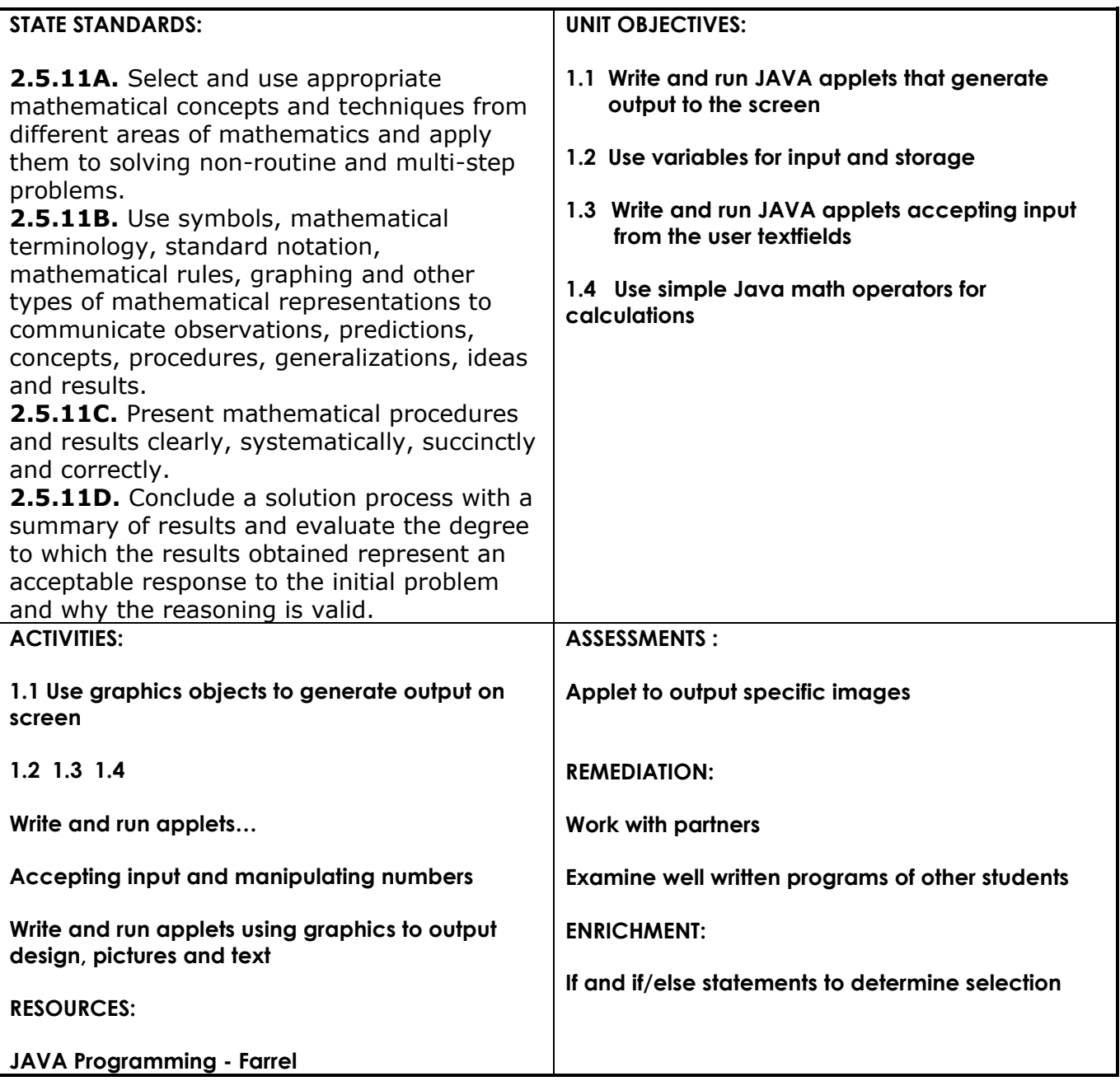

### **UNIT 2: Control Structures**

## **NATIONAL STANDARDS:**

### **ALL STUDENTS…**

- Demonstrate creative thinking, construct knowledge, and develop innovative products and processes using technology.
- Apply digital tools to gather, evaluate, and use information.
- Use critical thinking skills to plan and conduct research, manage projects, solve problems, and make informed decisions using appropriate digital tools and resources.
- Understand human, cultural, and societal issues related to technology and practice legal and ethical behavior.
- Demonstrate interpersonal, teamwork, problem solving, and leadership skills
- Develop career awareness, make career choices, and become employable in a variety of careers
- Prepare for further education and lifelong learning

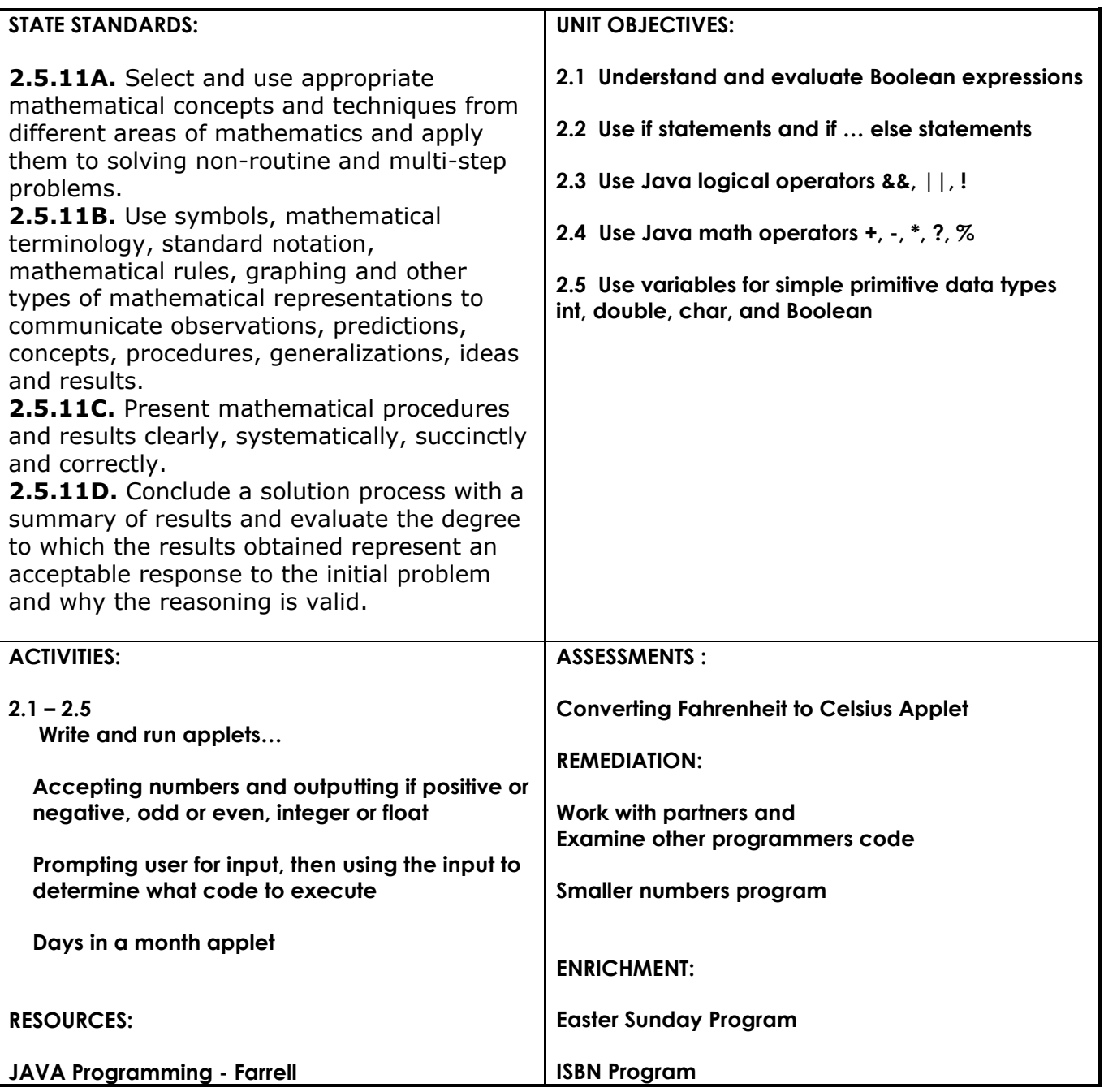

# **UNIT 3: Introduction to Objects**

- Demonstrate creative thinking, construct knowledge, and develop innovative products and processes using technology.
- Apply digital tools to gather, evaluate, and use information.
- Use critical thinking skills to plan and conduct research, manage projects, solve problems, and make informed decisions using appropriate digital tools and resources.
- Understand human, cultural, and societal issues related to technology and practice legal and ethical behavior.
- Demonstrate interpersonal, teamwork, problem solving, and leadership skills
- Develop career awareness, make career choices, and become employable in a variety of careers
- Prepare for further education and lifelong learning

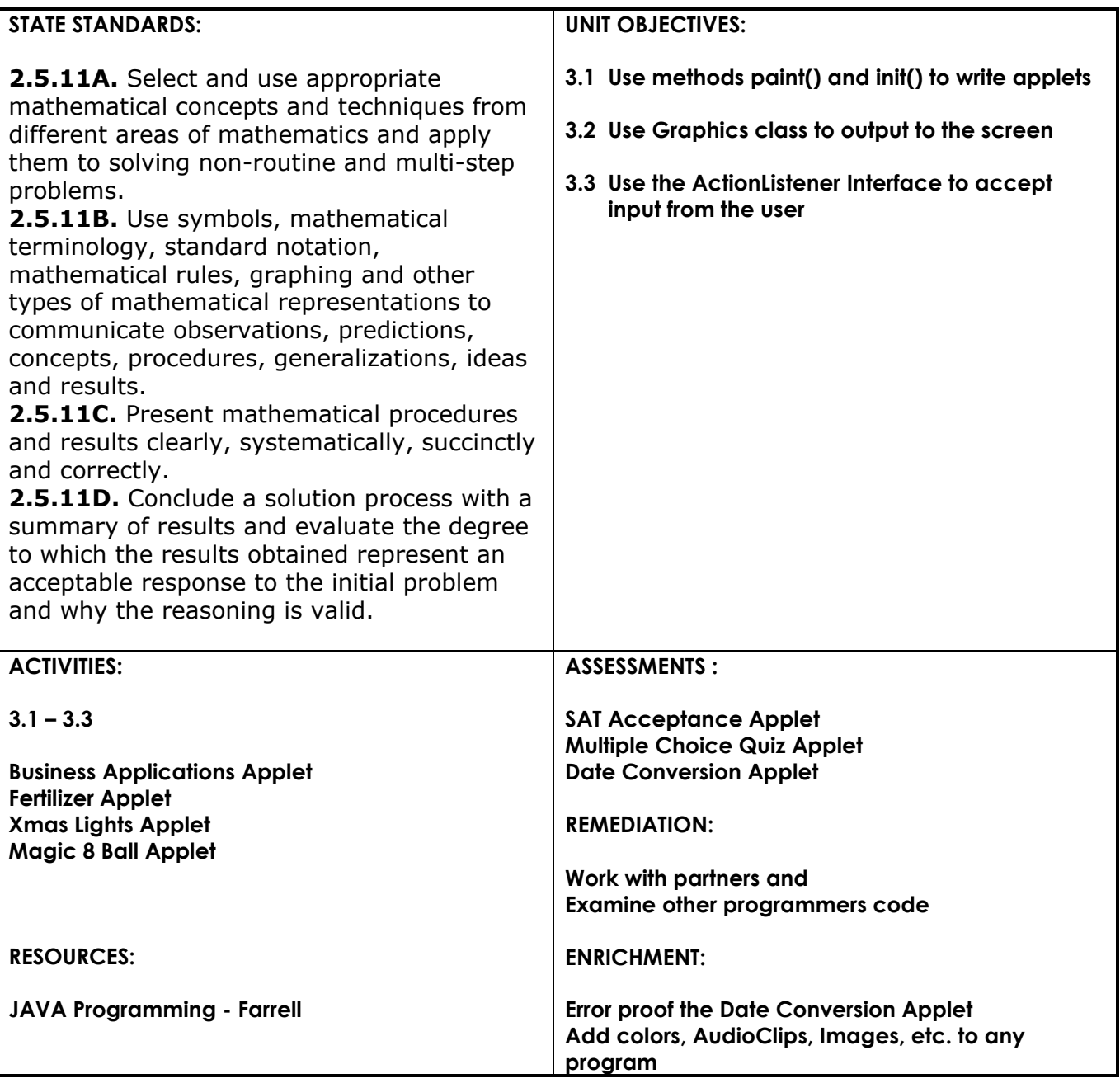

## **UNIT 4: Advanced Applets**

- Demonstrate creative thinking, construct knowledge, and develop innovative products and processes using technology.
- Apply digital tools to gather, evaluate, and use information.
- Use critical thinking skills to plan and conduct research, manage projects, solve problems, and make informed decisions using appropriate digital tools and resources.
- Understand human, cultural, and societal issues related to technology and practice legal and ethical behavior.
- Demonstrate interpersonal, teamwork, problem solving, and leadership skills
- Develop career awareness, make career choices, and become employable in a variety of careers
- Prepare for further education and lifelong learning

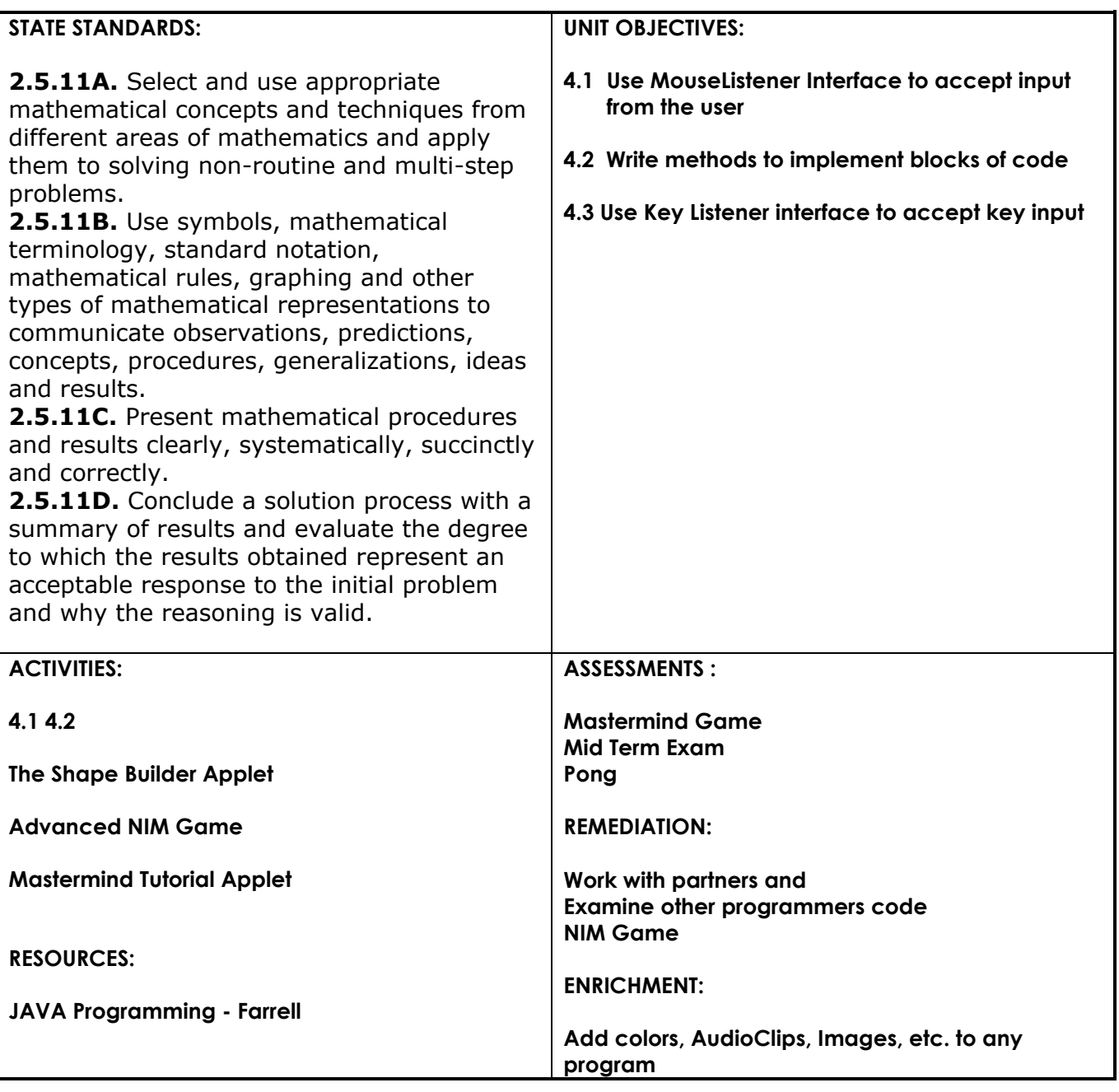

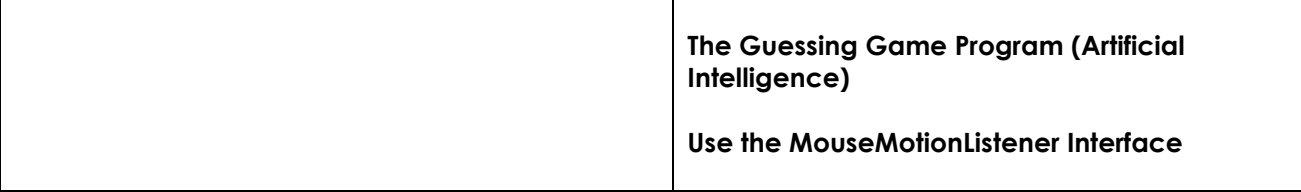

## **COURSE: Introduction to JAVA Programming GRADE(S): 9-12**

### **UNIT 5 : Arrays**

- Demonstrate creative thinking, construct knowledge, and develop innovative products and processes using technology.
- Apply digital tools to gather, evaluate, and use information.
- Use critical thinking skills to plan and conduct research, manage projects, solve problems, and make informed decisions using appropriate digital tools and resources.
- Understand human, cultural, and societal issues related to technology and practice legal and ethical behavior.
- Demonstrate interpersonal, teamwork, problem solving, and leadership skills
- Develop career awareness, make career choices, and become employable in a variety of careers
- Prepare for further education and lifelong learning

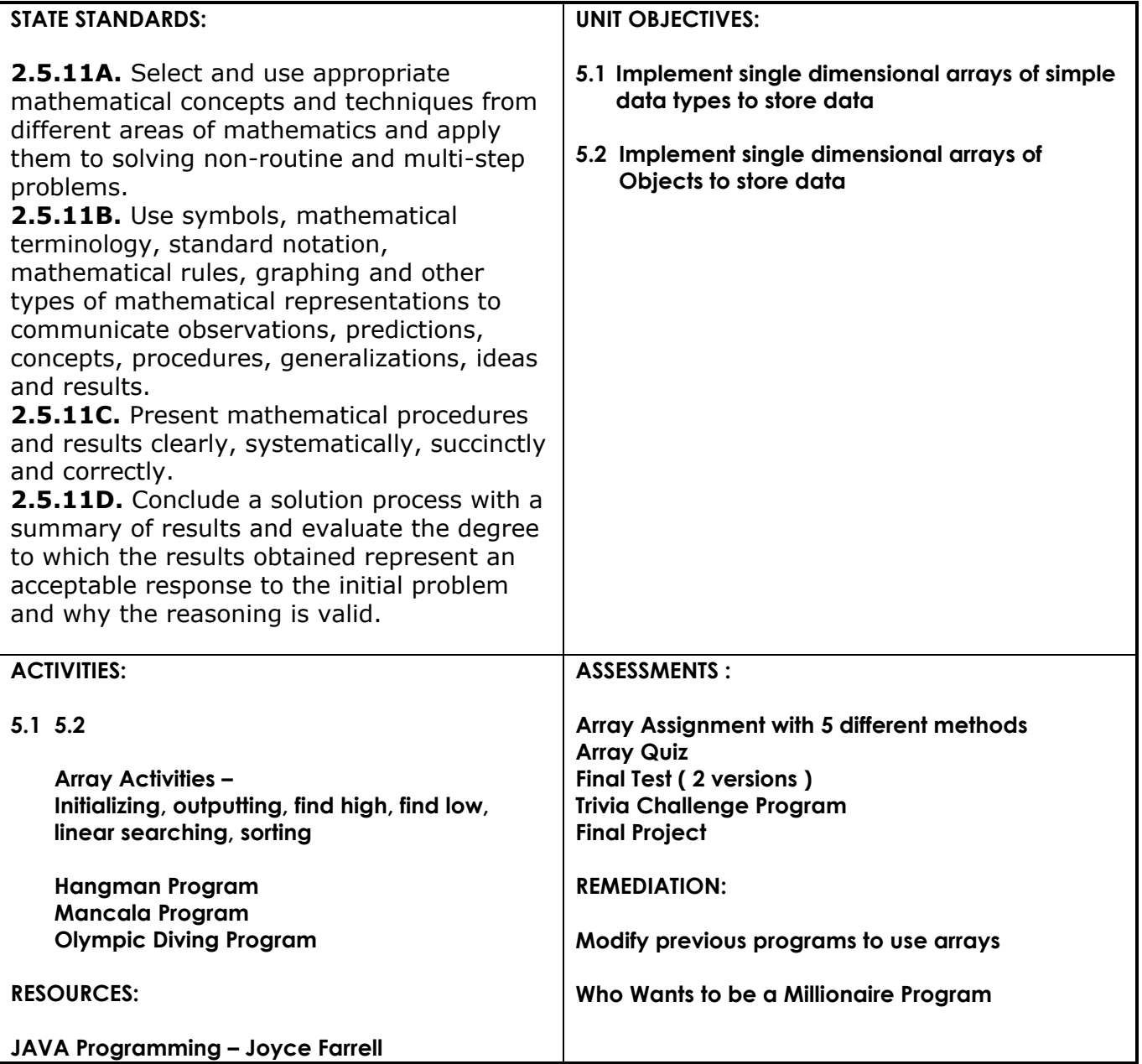

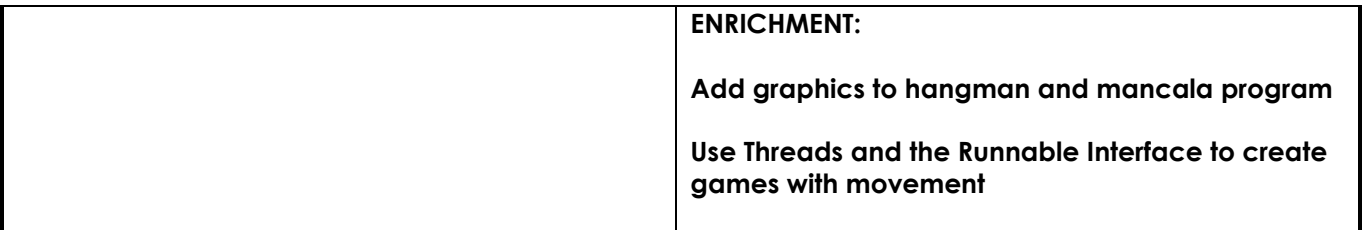